## 甲南女子中学校 Web 合否照会の手引き(B 入試版)

■甲南女子中学校入試の合否発表は、Web 上で自分の合否を照会する形で行います。校内には掲示 しません。

■電話での問い合わせについては一切お答えできません。

## **【合否照会の流れ】**

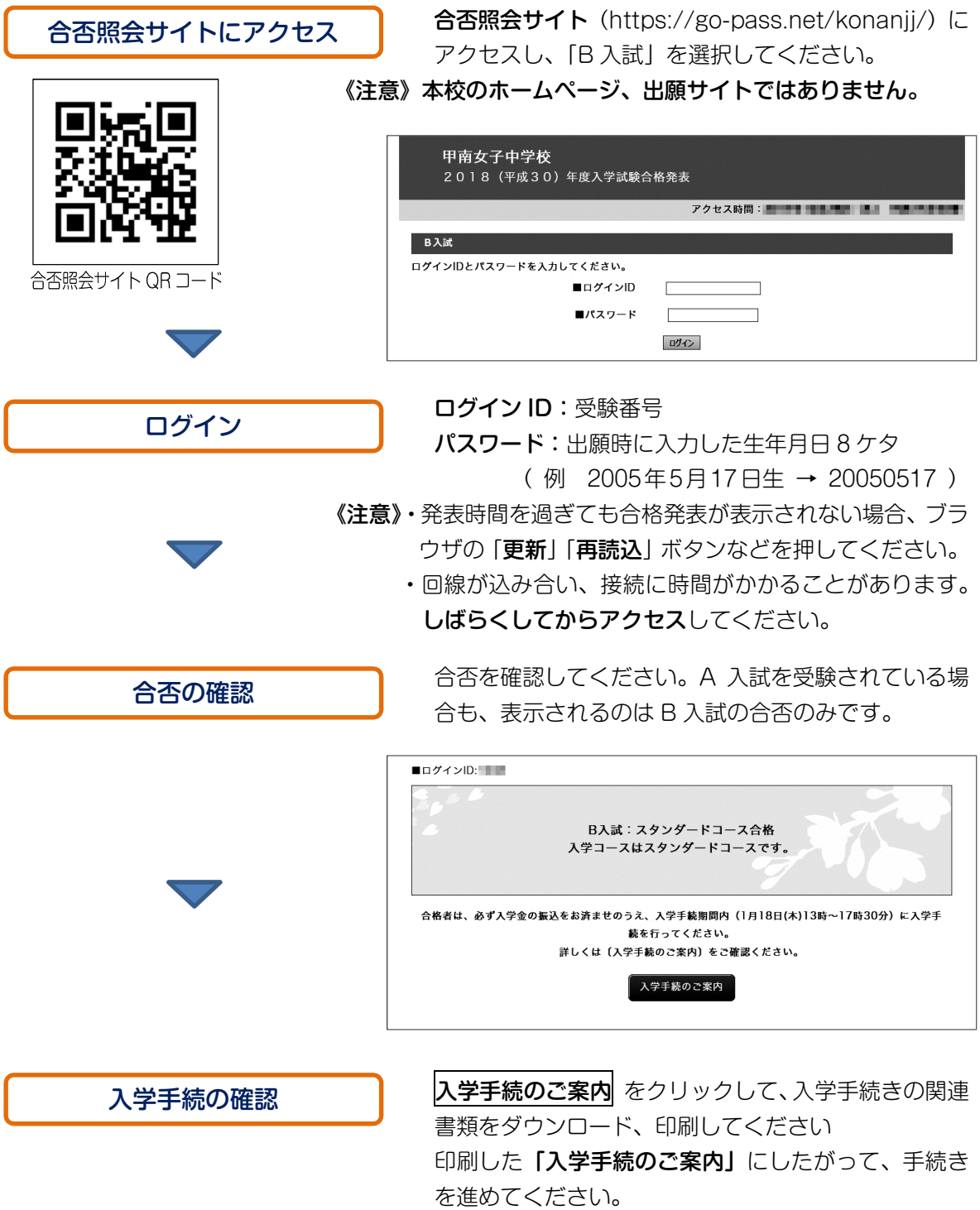